#### Hunter College of the City University of New York POSTCARDS FROM AMERICA

## EXTRA CREDIT LANDSCAPE EXERCISE

The purpose of this Web-based exercise, which is worth up to an additional **5 pts added to your final term average**, is to increase your awareness and knowledge of selected human and physical landscape features that characterize various parts of the US and Canada. **DUE NO LATER THAN THE DAY OF THE FINAL EXAM.** 

submit a **5-unit portfolio of landscapes** to which is attached (1) a **Cover Page** with your name, course number and date; (2) a **Table of Contents** with the names of the landscape features and their corresponding page number where the landscape feature description is found; and (3) a **Map of North America** showing the location of each feature listed in the Table of Contents by using the ID number of the corresponding feature from list. See Fig. 1.

Each landscape portfolio page is to be **headed by a title** that corresponds to an item in the list on page 3. See Fig. 2. The contents of each must consist of the following **minimum** requirements:

- 1. One thumbnail <u>continent</u> locator map showing the landscape feature's location in North America;
- 2. One **local area detailed readable map** of the landscape feature's area;
- 3. Minimum of two **photographs or illustrations** of the landscape feature in question; and
- 4. <u>Half-page</u> written description of the subject and its geographic significance (*consult the Fundamental Themes of Geography handout*). Short and/or incomplete descriptions will reduce you grade for the individual entry. Be sure to <u>stay on topic.</u>

The written description MUST be in your own words, and **NOT** something that you have cut-and-pasted from an online source as

Wikipedia. (Everyone has their own writing style as do on-line sources!) The verbal portion should be done in paragraph format using 10-11 point type and take up <u>at least half the page</u> (4 inches of page in portrait mode or 3 inches of page in landscape mode). One to three sentences or just phrases are not acceptable. Typing should be single-spaced and have standard 1-inch margins to either side. See NOTES below. The 5 landscape features are to be selected from the category groups on page 3. Your selection should be varied and represent different areas of the U.S. and Canada – from the Arctic to the Everglades, from the mountains to the plains, from urbanized areas to rural towns, from manufacturing complexes to wilderness areas as discussed in class and in the textbook.

### NOTES:

- **1. This assignment cannot be done in one day.** Give yourself ample time to collect and organize your material, think out the presentation, format the page and write the descriptions.
- Information may be gathered from anywhere except Wikipedia, Prof. Grande's PowerPoint slides used in class, and the textbooks. There should be at least <u>two</u> <u>different</u> sources of information for each landscape. (Never rely on one source when doing research.)
- **3. DO NOT CUT and PASTE** web-derived information.

Summarize it in your own words. Focus on the topic. Present the landscape feature specific to the theme.

- **4.** Information that is photocopied from a book, atlas, road map, topographic map or other hard copy source is permitted and should be trimmed and taped to an 8"x11" page for inclusion.
- **5.** Every illustration must have a caption (What are we looking *at*?) or referenced in the description
- 6. Citations (sources of information) are to be placed at the end of the write up or attached to the caption. >>>No separate bibliography page is needed!

- **7.** Use **PowerPoint formatting** (makes it easier to size images) and print <u>one slide per page</u>.
- **8.** Page orientation may be **portrait or landscape** (landscape is more functional; see Fig. 2).
- **9.** Page layout may be constructed in **one column or two column format**. (Two columns make it easier for me to read it.)
- **10.** Digital photographs or diagrams **can be sized** by pulling or pushing in at their corners (this avoids distortion) or may be trimmed by using the "SIZE" or "FORMAT" mode in the pop-up after hovering the cursor over the image.

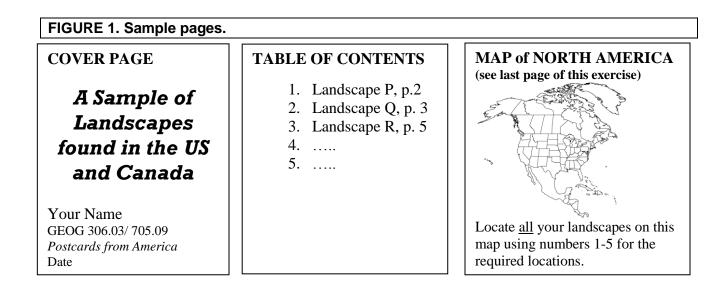

FIGURE 2. The example below is in two column "landscape orientation." Landscape orientation across a landscape-oriented page gives you more room for maps, photos and illustrations.

#### Landscape 99: The Narrows of NY Harbor

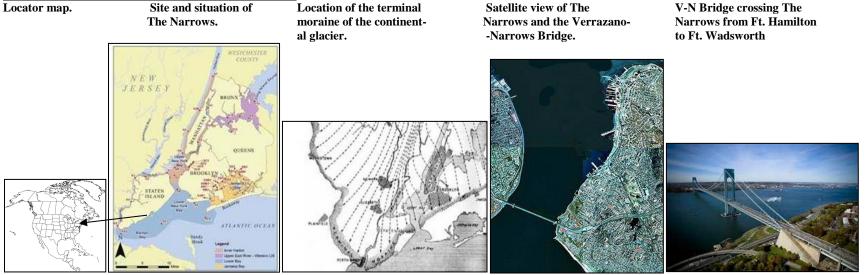

# Use **10 PT** TYPE for your description in NEW TIMES ROMAN or ARIAL or ARIAL NARROW font style.

The Narrows of New York Harbor is a gap in the terminal moraine created at the end of the last Ice Age as the glacial lake located behind the moraine was breached. It marks the entrance to New York Harbor, separating Upper New York Bay from Lower New York Bay. Its deep channel allows the largest ships to enter the harbor. Located between the Long Island and Staten Island, The Narrows protects Upper New York Bay from wind and waves originating in the Atlantic Ocean. Fort Wadsworth (Staten Island) and Fort Hamilton (Brooklyn), located on high ground overlooking The Narrows, historically protected NY Harbor from naval attack. The Verrazano-Narrows Bridge, the world's longest suspension bridge when completed in 1964, spans The Narrows carrying traffic between Brooklyn and Staten Island. Its opening sparked the rapid growth of SI's population. Etc., etc., etc. for additional information to fill at least a half-page of description and analysis.

Etc., etc., etc. for additional information to fill at least a half-page of description and analysis.

Etc., etc., etc. for additional information to fill at least a half-page of description and analysis.

# List your sources at the end of the description. No separate bibliography or footnotes are needed.

**Sources:** United States Geological Survey (www.usgs.gov); Yahoo Images (www.yahoo.com); Schuberth, C. *The Geology of New York City and Environs*, New York: Natural History Press, 1968.

FIGURE 3. The example below is in one column "landscape orientation." Landscape orientation across a landscape-oriented page gives you more room for maps, photos and illustrations.

Landscape 99: The Narrows of NY Harbor

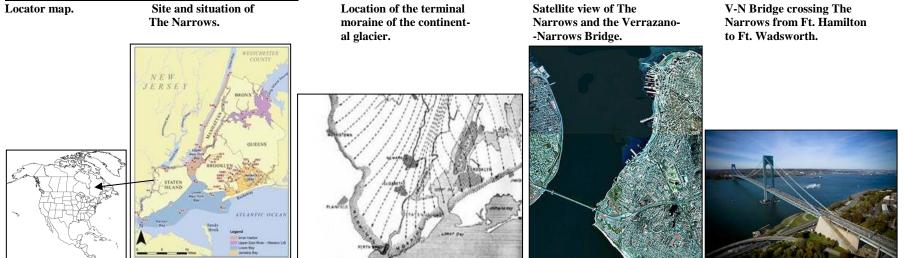

Use 10 PT TYPE for your description in NEW TIMES ROMAN or ARIAL or ARIAL NARROW font style.

The Narrows of New York Harbor is a gap in the terminal moraine created at the end of the last Ice Age as the glacial lake located behind the moraine was breached. It marks the entrance to New York Harbor, separating Upper New York Bay from Lower New York Bay. Its deep channel allows the largest ships to enter the harbor. Located between the Long Island and Staten Island, The Narrows protects Upper New York Bay from wind and waves originating in the Atlantic Ocean. Fort Wadsworth (Staten Island) and Fort Hamilton (Brooklyn), located on high ground overlooking The Narrows, historically protected NY Harbor from naval attack. The Verrazano-Narrows Bridge, the world's longest suspension bridge when completed in 1964, spans The Narrows carrying traffic between Brooklyn and Staten Island. Its opening sparked the rapid growth of SI's population.

Etc., etc., etc.,

Etc., etc., etc.,

Etc., etc., etc.,

Etc., etc., etc.,

List your sources at the end of the description. No separate bibliography or footnotes are needed.

**Sources:** United States Geological Survey (www.usgs.gov); Yahoo Images (www.yahoo.com); Schuberth, C. *The Geology of New York City and Environs,* New York: Natural History Press, 1968.